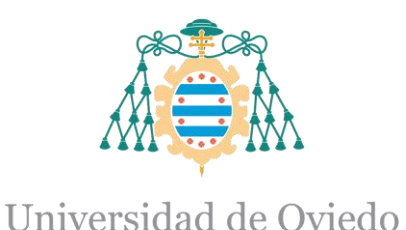

**Facultad de Geología**

TRABAJO FIN DE GRADO

# **ANÁLISIS DE TAMAÑOS Y FORMAS DE PARTÍCULAS EN ROCAS ASOCIADAS A FALLAS MEDIANTE TÉCNICAS DE MICROSCOPÍA ÓPTICA Y DE ANÁLISIS DIGITAL DE IMAGEN**

CYNTHIA GALLEGO RUIZ

GRADO EN GEOLOGÍA SEPTIEMBRE - 2020

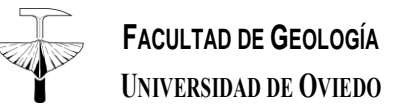

## **Análisis de tamaños y formas de partículas en rocas asociadas a fallas mediante técnicas de microscopía óptica y de análisis digital de imagen**

## **Cynthia Gallego Ruiz**

#### *Uo259694@uniovi.es*

**Resumen:** El análisis de imágenes en geología y, concretamente en petrografía, permite la caracterización de los tamaños y formas de los granos o partículas que componen una roca. Con el objetivo de comprobar la garantía que ofrece la clasificación de los granos en base a datos numéricos, resultado de dicho procedimiento, se han analizado dos láminas delgadas procedentes de muestras de la base del cabalgamiento del Esla (Zona Cantábrica, orógeno Varisco). Una muestra proviene de una arenisca del bloque inferior del manto y la otra es una inyección de arena en la base del manto. Las partículas se caracterizaron a partir de la cuantificación automatizada de los parámetros área (A), perímetro (P), esfericidad (Es), solidez (So), perímetro-área normalizado (PAn) y dimensión fractal (DF). El resultado del análisis realizado permitió definir i) los parámetros que mejor representaban las variaciones en las formas de los granos y ii) el rango de valores mediante el cual es posible clasificar las formas de los granos, para cada parámetro cuantificado. En la muestra que alimenta las inyecciones, el procedimiento aplicado no permitió diferenciar numéricamente los granos redondeados de origen sedimentario detrítico de otros granos alterados de forma significativa. Sin embargo, en las arenas inyectadas, la diferenciación entre granos redondeados respecto a los granos que han sufrido la acción corrosiva por fluidos y alteraciones mecánicas si fue totalmente significativa.

**Abstract**: The analysis of images in geology, specifically in petrography, allows the characterization of the sizes and shapes of the particles that conform the rock. In order to verify the classification of the particles based on numerical data, as a result of this procedure, two thin sections from samples collected from the base of the Esla thrust, have been analyzed (Cantabrian zone, Variscan Orogen). One of the samples is from a sand injection, the other from a sandstone in the footwall, the likely source for grains. The particles were characterized through of automated quantification of the parameters Area (A), perimeter (P), sphericity (Es), solidity (So), normalized perimeter-area (PAn) and fractal dimension (DF). The result of the analysis completed allowed defining i) the parameters that best represented the variations in the shapes of the grains and ii) the range of values by which to classify the shapes of the grains for each quantified parameter. In the sample that feeds the injections, the applied procedure did not allow to distinguish numerically the rounded grains of detrital sedimentary origin from other grains that were significantly altered. However, in the injected sands, the differentiation between rounded grains to the grains that have suffered corrosive action by fluids and mechanical alterations was totally significant.

## **INTRODUCCIÓN Y OBJETIVOS**

#### **Técnicas de Análisis de Imagen, fundamento y aplicaciones**

La técnica de análisis de imagen hace referencia a un conjunto de métodos destinados a obtener datos de un objeto a partir de imágenes digitales. Desde un punto de vista físico, una imagen puede considerarse como un "objeto plano cuya intensidad luminosa y color pueden variar de un punto a otro" (Martínez-Nistal, 2001). En el caso de una imagen digital, esta se compone de un número finito de elementos con una localidad y valor particular. Estos elementos son denominados "elementos fundamentales" o "píxeles" de la imagen, siendo este último el término más usado.

En estudios sobre imágenes microscópicas, lo habitual para la obtención de imágenes digitales es la utilización de dispositivos de captura de imagen (e.j., cámaras digitales de video o foto) acoplados al microscopio. Para que las imágenes puedan ser tratadas por el ordenador es necesario que estas estén en formato digital. De acuerdo con Martínez-Nistal (2001), la digitalización consiste en la descomposición de la imagen en una matriz de M x M puntos donde cada uno tiene un valor proporcional a su nivel de gris".

La representación del color en una imagen digital se basa en la utilización de algún modelo matemático que permite representar los colores en forma numérica, utilizando tres o cuatro valores cromáticos. Por ejemplo, RGB o RVA (Rojo, Verde y Azul) es un modelo de color basado en la síntesis aditiva, con el que es posible representar un color mediante la mezcla por adición de los tres colores de luz primarios (Dobernack, 2013).

El análisis digital de imágenes (ADI) es un área de investigación con aplicaciones orientadas a i) mejorar la calidad de la información englobada en la imagen con el objetivo de ser interpretada por las personas ii) abordar procesamiento de los datos contenidos en un escenario a través de una máquina de percepción autónoma (Berrezueta *et al.,* 2019a; Torres, 2020).

Entre las aplicaciones del ADI en geología y, de forma específica, en estudios petrográficos se destacan los siguientes: Escuela de Minas de París (e.j., Serra, 1988), con importantes contribuciones teóricas y prácticas del tema; la Universidad de Lieja, Bélgica (e.j., Pirard, 2004), con desarrollos para la industria minera, cementos, petrología, etc.; Facultad de Geología de la Universidad de Oviedo (e.j., Montoto, 2004; Martínez-Nistal *et al.,* 1999; Fernández *et al*., 2005), pioneros en la utilización de la técnica de ADI para la caracterización de parámetros petrográficos y aplicaciones en geología estructural; Escuela de Minas de Madrid (e.j., Iglesias-Martínez *et al*., 2020) con experiencia en el desarrollo de sistemáticas de puesta a punto de equipos de análisis de imagen; Instituto Geológico y Minero de España (e.j., Berrezueta *et al*., 2019b), con el desarrollo y aplicación de rutinas orientadas a la cuantificación automatizada de fases minerales (opacos y transparentes).

#### **Objetivo y Alcance**

El objetivo principal del trabajo es el de identificar, clasificar y cuantificar los componentes petrográficos de dos láminas delgadas, pertenecientes a la parte basal en el manto del Esla.

Pese a los avances realizados en cuanto a identificación automatizada de fases minerales en imágenes procedentes de un microscopio óptico, esta presenta ciertos inconvenientes. El principal problema es la variación de color y del color de interferencia de los granos al ser observados con luz polarizada y al depender de su orientación respecto al haz de luz. Mientras que muchos granos con luz polarizada paralela (PP) son incoloros con luz polarizada cruzada (PC) el color de interferencia del mineral dependerá de su orientación frente a los polarizadores. Además, en aquellos granos que presenten bordes de alteración o que se encuentren muy próximos entre ellos, la distinción en la correcta detección de los granos por parte del ordenador deberá ser asistida por un operador. Siendo así necesaria la intervención puntual de un operador para la garantizar la correcta identificación y clasificación de los granos.

Respecto a la clasificación morfológica en las rocas pertenecientes a zonas de falla, cabe destacar la dificultad añadida en este tipo de materiales que debido los múltiples procesos de fracturaciones y alteraciones que sufre la roca y las partículas que la componen. Los granos o partículas presentarán cambios en su forma original, tanto en su tamaño, como en su contorno, presentando en ocasiones contornos alterados debido a la acción corrosiva de fluidos hidrotermales.

Las rocas estudiadas pertenecen a la zona de cizalla basal del manto del Esla, la aparición de inyecciones de arenas en el manto ha sido asociada a elevadas presiones de fluido dando lugar una fracturación hidráulica y generando diques y *sills* clásticos de grosor variable, mm a dm, que se inyectan varios metros de altura en las formaciones carbonatadas presentes en el bloque superior del manto del Esla (De Paz-Álvarez *et al.* en revisión).

## **CONTEXTO GEOLÓGICO**

El manto del Esla (De Sitter, 1959; Rupke, 1965), localizado en el externo oriental de la Unidad de Somiendo-Correcilla (Arboleya *et al,.* 1999), (Fig. 1) se encuentra constituido por una sucesión de materiales que van desde el Cámbrico (Fm Láncara) hasta el Carbonífero inferior (grupo Prioro) (Alonso, 1985) y que cabalga sobre materiales devónicos y carboníferos (De Sitter, 1959; Rupke, 1965; Arboleya, 1978, 1989; Alonso, 1985). En concreto, se encuentra localizado en dos áreas: una situada en el Sinforme de Felechas y otra en la unión de los sinformes de Agua Salió, Peña Verde y peña Quebrada (Alonso, 1985). La deformación más intensa se encuentra en el bloque cabalgado, esto significa que la superficie de cabalgamiento en su origen era bastante irregular, explicando así la formación del nivel basal de brechas (Arboleya *et al,.* 1999). La deformación se concentra en una estrecha banda donde la Fm Láncara se apoya sobre la Fm Alba, incluyendo dos metros de superiores de espesor de bloque cabalgado y entre tres y cuatro metros en la lámina cabalgante (Arboleya *et al,.* 1999).

En la superficie del cabalgamiento se disponen de manera subperpendicular unos diques clásticos considerados como procedentes de las Areniscas del Devónico superior (Arboleya, 1978, 1989). La formación de estos diques está relacionada con la acción mecánica del emplazamiento de la lámina cabalgante, la cual causó un aumento de la presión en el bloque cabalgado, (Areniscas del Devónico superior) dando lugar a una disminución de la porosidad y una elevación de la presión del fluido, causando la formación de fracturas y la formación de diques clásticos y venas de cuarzo (Arboleya *et al.,* 1999). Las muestras recogidas en ambas zonas se analizaron en primer lugar mediante la realización de un estudio petrográfico.

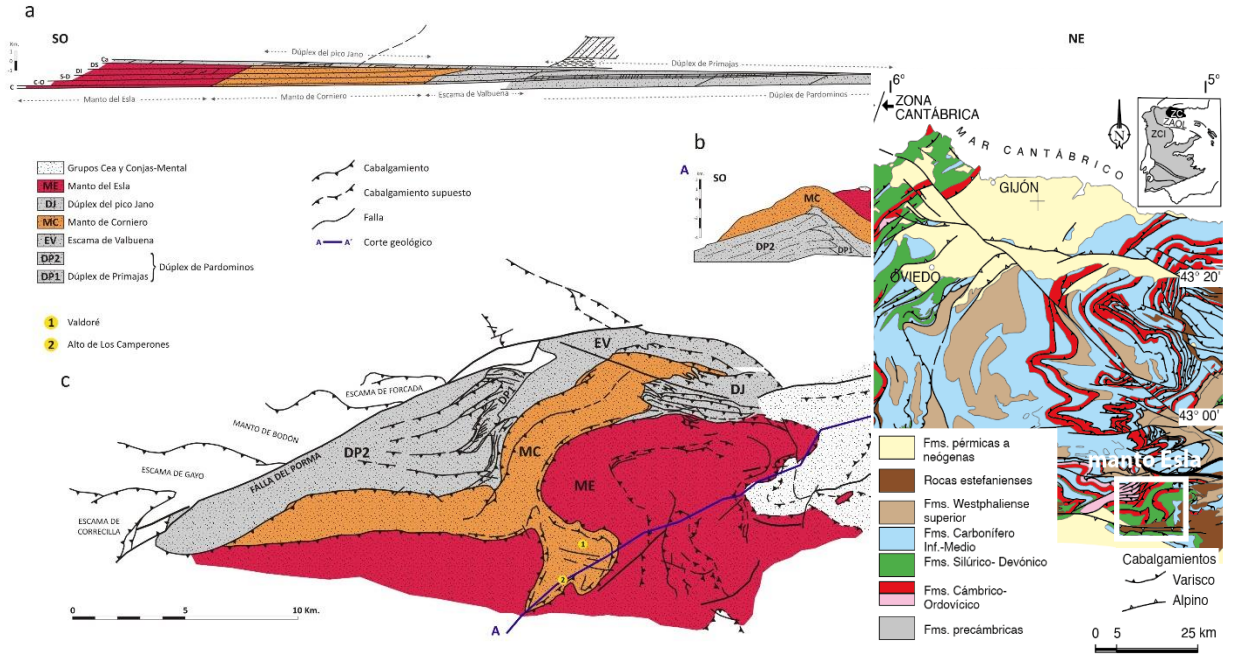

*FIGURA 1. Esquema estructural de la Región del Manto del Esla (c), corte geológico simplificado, mostrando la disposición de las distintas láminas y sistemas de láminas (b) y restauración del corte geológico (a). Los sistemas de*  láminas que intervienen en este LIG, y Mapa geológico de la Zona Cantábrica (orógeno Varisco) (Alonso et al., 2009). *El manto del Esla está localizado con el cuadrado blanco.*

## **METODOLOGÍA**

Las etapas que conforman el proceso metodológico se describen a continuación:

- Caracterización petrográfica.
	- Digitalización de láminas delgadas.
	- Definición de tipos de partícula.
- Adquisición y Procesado de Imágenes.
- Cuantificación Mineral

#### **Caracterización petrográfica**

El estudio petrográfico se orientó a la identificación de los componentes minerales presentes en las láminas delgadas estudiadas y a descripción de la textura de la roca. Se seleccionaron dos láminas delgadas representativas de la zona de estudio para su estudio mediante un Microscopio Petrográfico (Leica DM 6000). Dentro del estudio petrográfico se incluyó la digitalización de la totalidad de las láminas delgadas para así, poder definir de mejor manera tipologías de partícula presentes en las muestras.

a) Digitalización de láminas delgadas

Esta fase del trabajo consistió en el escaneo de la totalidad de las dos láminas delgadas bajo distintas condiciones polarización (Polarizadores cruzados). Para ello se utilizaron polarizadores situados a ambos lados de las láminas, simulando las condiciones de polarización de un microscopio óptico, seguidamente se introdujeron en el escáner EPSON\_Scan (Fig. 2) tomando 4 fotografías para cada lámina, en condiciones de polarización de: 0º-90º, 22, 5º-112,5º, 45º -135º y 67,5º-157,5º.

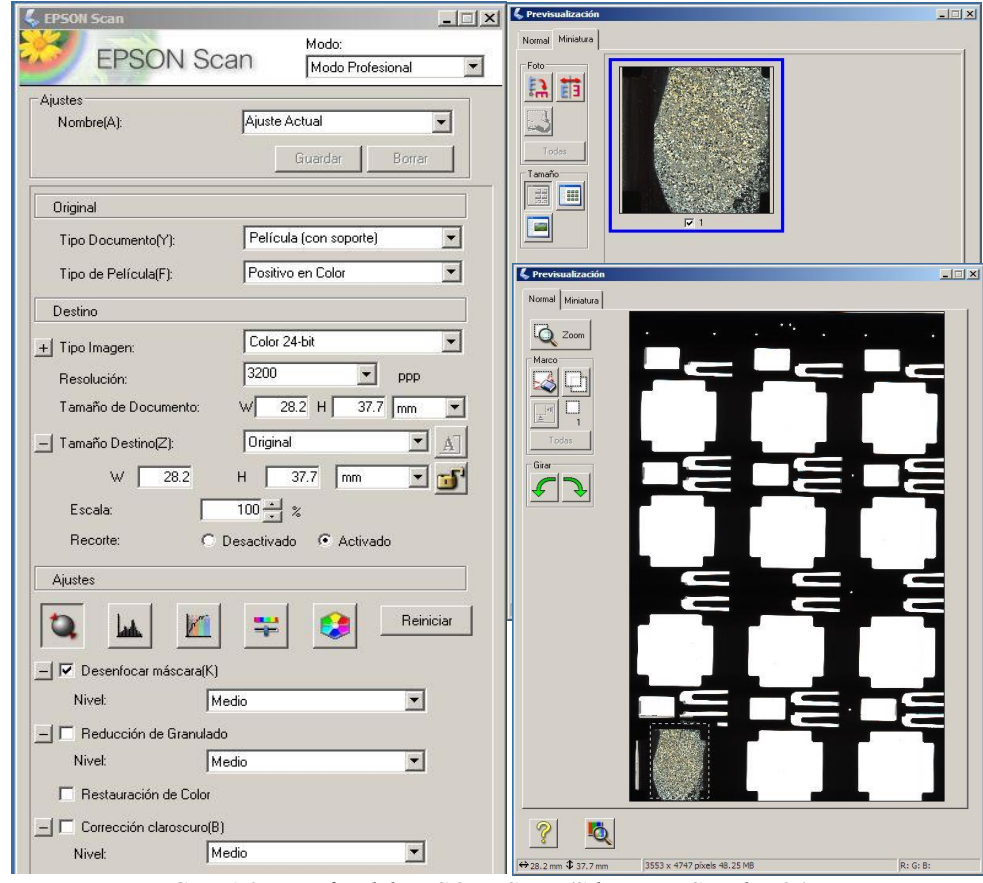

*FIGURA 2. Interfaz del EPSON\_ Scan (SilverFast SE Plus 8I).*

#### b) Definición de tipos de partícula

Esta fase se orientó a definir de forma visual (uso de microscopio e imágenes digitalizadas de la totalidad de las láminas delgadas) las principales tipologías de forma de partículas presentes. A cada una de las tipologías se les asignó un código numérico, 1, 2 y 3. Donde el tipo 1 representa a las partículas redondeadas, el tipo 2 a aquellas alteradas químicamente y el tipo 3 a las partículas que se encuentran fracturadas (Fig. 3). Esta clasificación se incorporará en la hoja electrónica donde se almacenará la información de cada una de las partículas identificadas mediante ADI (siguiente sección).

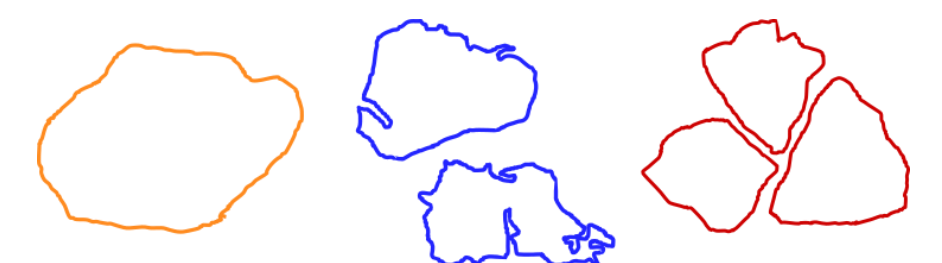

*FIGURA 3. Representación de los criterios de clasificación de las partículas. Naranja tipo 1. Azul tipo 2. Rojo tipo 3.*

#### **Adquisición y procesado de imágenes**

La adquisición y procesado de imágenes se orientó a la adquisición, tratamiento, identificación y medida de imágenes procedentes de dos láminas delgadas.

Las imágenes se capturaron con la Cámara Prog Res 5 a 2560 x 1944 píxeles en color acoplada a microscopio Leica DM 6000 con objetivos de 5-10-20 aumentos. Las condiciones de captura de las imágenes se reflejan en las siguientes imágenes (Fig. 4).

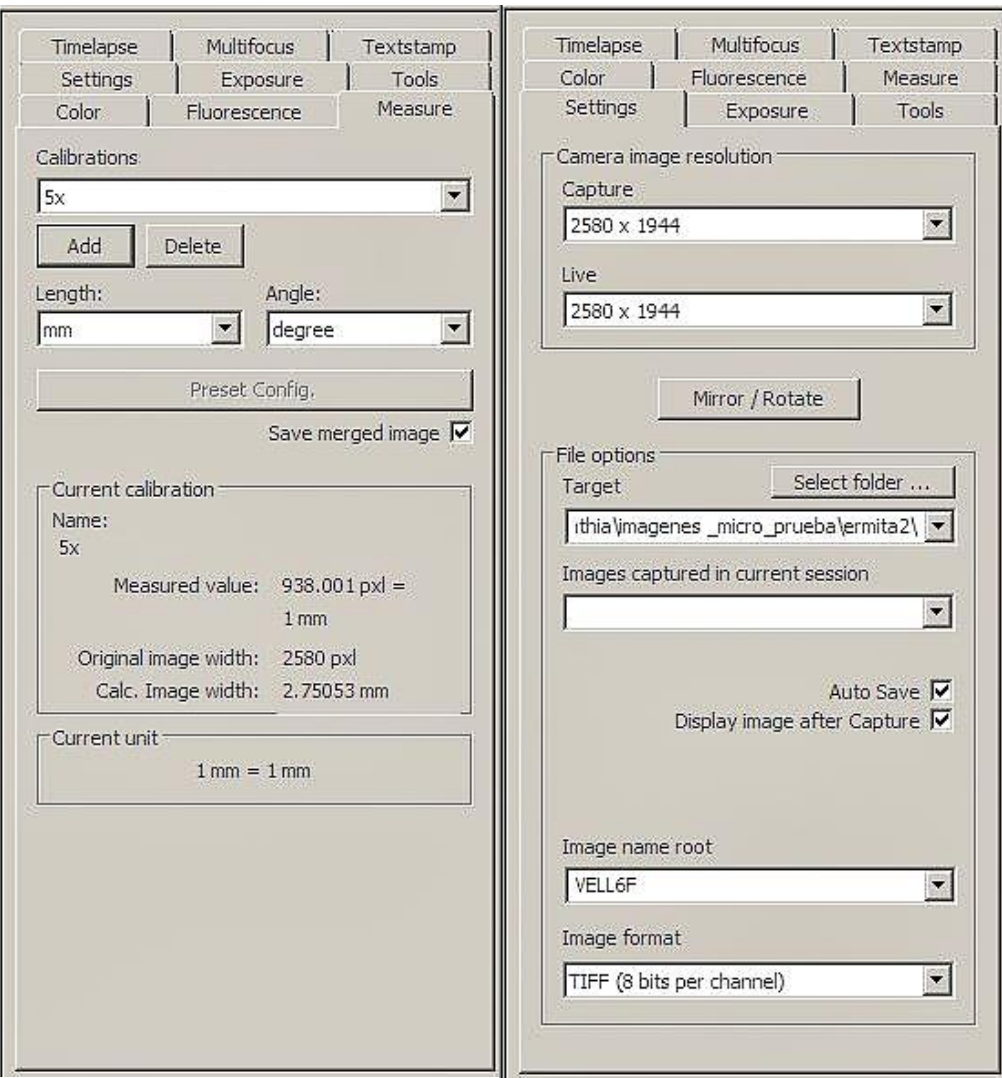

*FIGURA 4. Interfaz de software asociado a la cámara Prog Res 5.*

Se captaron un total de 5 imágenes para la lámina Ermita y un total de 6 para la Bebe8, con luz polarizada paralela (PP) y luz polarizada cruzada (PC). En diferentes condiciones de iluminación, estas imágenes se tomaron en diferentes zonas de la lámina (Fig. 5), intentando obtener la mejor calidad de imagen, de manera que la clasificación fuera lo más precisa posible. Las imágenes se guardaron en carpetas individuales para cada lámina, este paso resulta imprescindible para operaciones futuras.

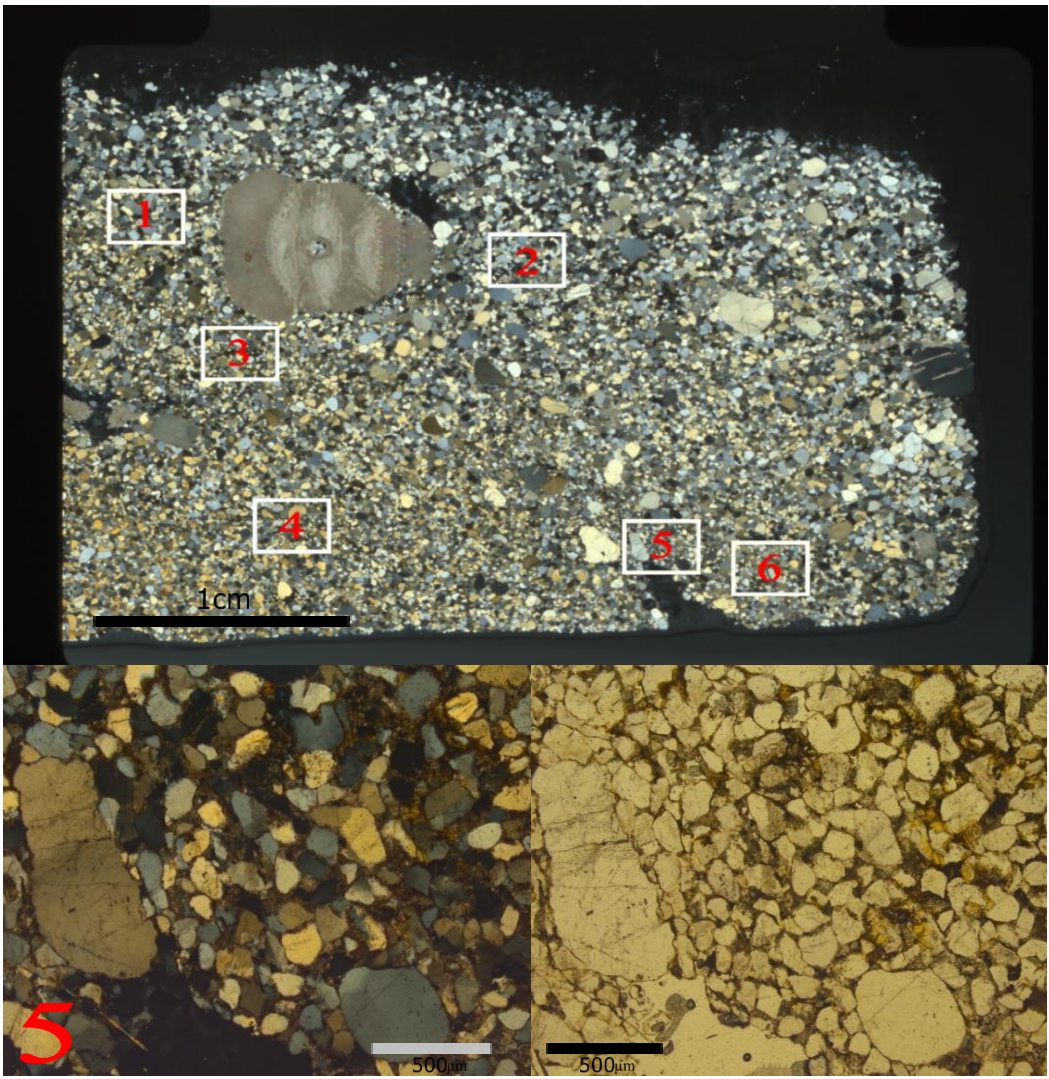

*FIGURA 5. Ejemplo del mapa de una de las láminas (Bebe-8) donde se indica las zonas de la lámina (aprox. 3.4cm x 2.2cm) donde se capturaron las imágenes. En la parte inferior, un zoom de una de estas zonas (zona 5: aprox. 2.4 mm x 2,0 mm) donde se muestra la imagen en luz polarizada cruzada (PC) y polarizada paralela (PP) respectivamente.*

Una vez realizada la captura se procedió a la identificación de las fases minerales presentes en las imágenes. Para ello se empleó una rutina desarrollada en el entorno del programa ImageJ en su versión Fiji. Esta rutina está orientada a la identificación automatizada de las partículas mediante una la segmentación por umbrales. Su desarrollo es uno de los resultados del Proyecto (CGL2017-86487-P PETROCANTABRICA) del que forma parte también este TFG. El proceso de identificación se explica de forma detallada a continuación:

*En ImageJ*

- Desplegar la opción plugins-macros-seleccionar Med Cuarzo (Fig. 6). A continuación, seleccionar NO para la calibración de la imagen y aceptar. Seleccionar el directorio de salida de las imágenes (el directorio de salida será la carpeta individual de cada imagen previamente creada) y seleccionar el directorio de imágenes (de nuevo seleccionar la misma carpeta). Abrir la imagen a procesar en PP. Marcar los granos a unir y pulsar OK al finalizar (Fig. 7). Seleccionar *keep* en la opción Delete Points? Seleccionar OK en la opción Borrar (Fig. 8). Seleccionar OK en la opción Continuar analizando imágenes? Continuar analizando el resto de las imágenes.

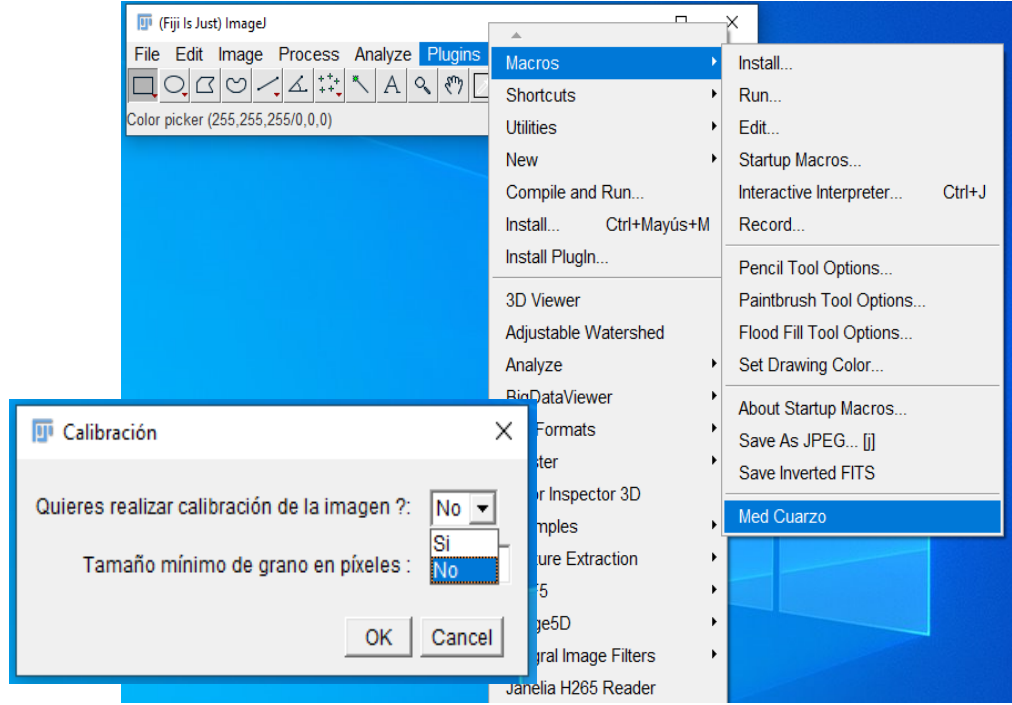

*FIGURA 6. Interfaz del programa ImageJ. Selección de la macro empleada y menú de inicio.*

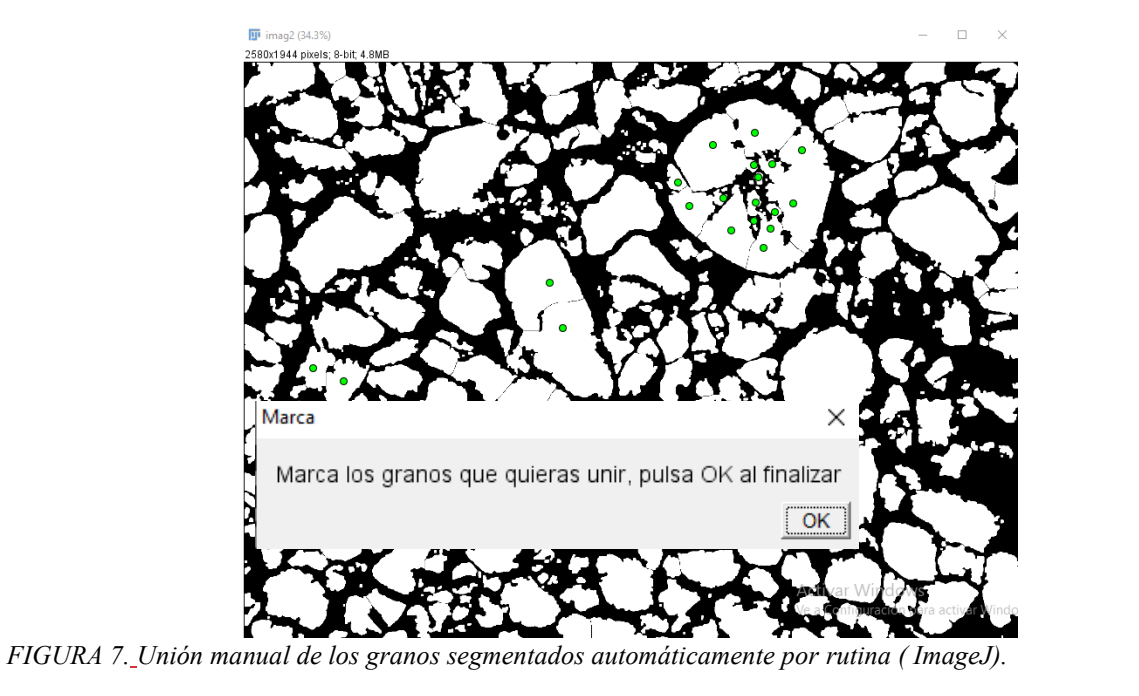

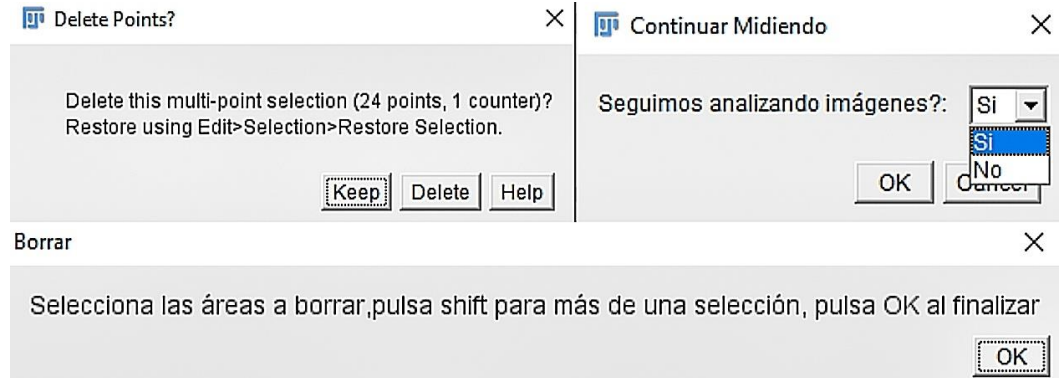

*FIGURA 8. Últimos pasos a realizar con la imagen en rutina (ImageJ).*

Una vez realizado, se habrá generado una imagen binaria, una en PP con los contornos de los granos delimitados y un ROI ("*Region of Interest*" es la región de interés en este caso son los límites o contornos de los granos) y un fichero Excel, los cuales se guardarán automáticamente en la carpeta seleccionada previamente llamada Directorio de salida. Seguidamente se revisa cada imagen individualmente, seleccionando aquellos granos bien delimitados por la macro y creando un Excel nuevo con los datos de los granos escogidos. Se crea un total de 6 archivos Excel para la lámina Ermita, 5 individuales para cada imagen y uno con todos los datos conjunto; y un total de 7 ficheros para la lámina Bebe8, 6 individuales y uno conjunto.

## **Cuantificación mineral**

Tras haber clasificado las imágenes se procedió a cuantificar parámetros de forma de las partículas clasificadas. Para este procedimiento se utilizaron dos programas de Análisis de Imagen: ImageJ y Image ProPlus.

Los principales parámetros medidos directamente fueron área, perímetro, ancho de partícula (*minor*), largo de partícula (*major*), ángulo de partícula, solidez, circularidad, orientación y dimensión fractal (Fig. 9). De forma indirecta se midieron Esfericidad y Perímetro-Área normalizada. Los datos medidos se exportaron a Excel en unidades digitales (píxeles).

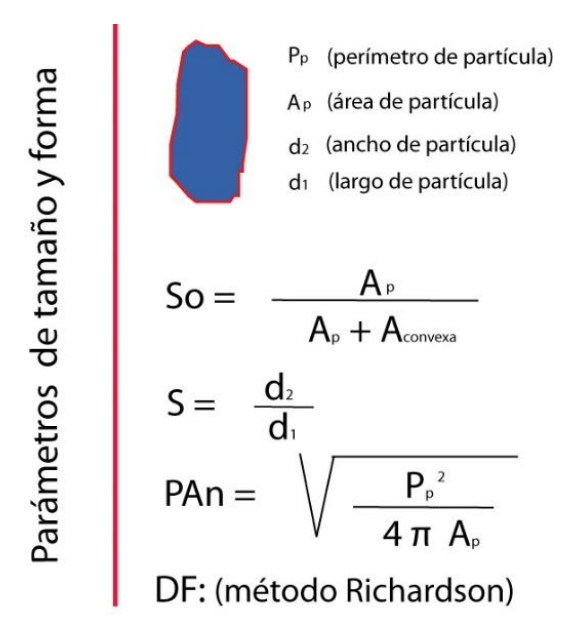

*FIGURA 9. Definición de los parámetros de forma y tamaño medidos (Berrezueta et al. en revisión)*

El siguiente paso fue asignar la tipología de grano (definida en la sección anterior) a cada uno de los granos medidos. A continuación se procedió a corregir los valores de los parámetros medidos debido a variaciones de transformación de programas de análisis de imagen a Excel y al cálculo de parámetros de forma indirectos.

- Perímetro (P): dato original/10000
- Min Feret: dato original/10000
- Diámetro medio: =RAIZ(A/3,1416)

También se crean nuevas columnas a partir de cálculos realizados con los datos originales:

- Solidez (So):  $=$  Aa / (A + A convexa).
- Esfericidad (Es): largo de partícula/ancho de partícula
- Perímetro Área normalizada (PAn) o Phi:  $= (P/(2 * R A I Z(3, 1416 * A)),$
- Dimensión Fractal (DF): Método Richardson

#### **RESULTADOS**

#### **Estudio Petrográfico**

Los resultados del estudio petrográfico para ambas láminas fueron los siguientes:

a) **Lámina Ermita.** Coordenadas 42°53'09,7"N 5°10'47,3"W, correspondiente a la Formación Ermita. Muestra de una arenisca que alimenta las inyecciones:

#### Componentes petrográficos:

La muestra presenta un porcentaje de granos frente al de matriz del 80-75%. Estos granos están compuestos en su mayoría por cuarzo, presentando como accesorios:

- Opacos: óxidos de hierro y titanio (hematites) del orden de 200-120 µm.
- Zircones con un tamaño medio de 140 µm.

La fase de unión representa el 20-25% del total de componentes de la lámina, está compuesta por cemento carbonatado (calcita, CaCO3) y por matriz arcillosa. El primero se presenta como cristales de calcita bien desarrollados, con tamaños desde 4 a 1 mm que en ocasiones están ligeramente alterados. La matriz está compuesta por filosilicatos.

Texturas y elementos texturales:

Como componentes texturales aparecen un armazón esquelético compuesto de granos de cuarzo, y una fase de unión compuesta de cemento carbonatado y matriz arcillosa. La roca presenta una orientación anisótropa, manifestada como un bandeado. Unas bandas con textura detrítica granular grano-soportada y otras con textura detrítica lodo-soportada.

El calibrado, junto con el empaquetamiento y los tipos de contactos entre los granos, dependerá de la zona de la lámina a analizar. En el primer caso: el porcentaje en fase de unión es *ca*. 15%, dando lugar a una textura grano-soportada, los granos presentan contactos tangentes y un buen calibrado, σ<sub>i</sub> 0,5 (Pettijohn *et al.,* 1973). En el segundo caso: el porcentaje en fase de unión es >25%, dando lugar a una textura lodosoportada, los granos presentan contactos flotantes y un calibrado muy pobre, σ<sup>i</sup> 2 (Pettijohn *et al.,* 1973).

Los granos de cuarzo presentan tamaños desde las 500 µm hasta 1 mm, abundando los clastos con un tamaño de grano arena gruesa-media de 600 µm (Udden-Wentworth, 1922). Los cuarzos en general se encuentran fracturados y en ocasiones ligeramente alterados. Estas fracturas se presentan alineadas paralelamente a las bandas de anisotropía. Las inyecciones de arena no constituyen propiamente un tipo de roca de falla, aunque en el presente caso estén asociadas a una falla, la base del manto de Esla.

En cuanto a la forma, esfericidad y redondeamiento de los granos, estos se han clasificado como granos subredondeados a redondeados y subesféricos mediante el uso de cartas de estimación visual cualitativa (Powers, 1953). La roca presenta una porosidad baja, inferior al 5%. Apareciendo porosidad de tipo fractura o canal (Lucia, 1995). Algunas de ellas están parcialmente rellenas por matriz arcillosa.

Finalmente se ha clasificado la roca como: Roca detrítica, siliciclástica, cuarzograuvaca, según Folk (1974). La visualización de la totalidad de la lámina delgada se presenta en la Figura 10b.

b) **Lámina BEBE-8**. Coordenadas 42°52'00,1"N 5°40'56,5"W, muestra de una inyección de arena presente en la base del manto dentro de la Fm Láncara.

Componentes petrográficos:

La muestra presenta un porcentaje de granos del 85%, frente al 15% de matriz. Estos granos están compuestos por cuarzo, presentando como accesorios:

- Bioclastos
- **Biotita**
- Opacos como: pirita cúbica y zircones idiomórficos de hasta 100 µm.

La fase de unión está compuesta por cemento ferruginoso pelicular compuesto por óxidos de Fe como películas finas alrededor de los clastos en determinadas zonas de la lámina y carbonatado compuesto por calcitas alotriomórficas intersticiales y por una matriz arcillosa (<4 µm), compuesta de filosilicatos en ocasiones amarillentos o anaranjados (illita?, esmectita?).

Texturas y elementos texturales:

La lámina presenta una textura detrítica granular, grano-soportada. Los clastos presentan un tamaño desde los 3,75 mm hasta las 150 µm, medidos en la dirección de máxima elongación, donde la población media presenta unas dimensiones de 1,55 mm. Por lo que se trata de una arena muy gruesa (Udden-Wentworth, 1922). En el calibrado se observan dos modas bien diferenciadas, presentándose zonas con un buen calibrado (σi 0,5) y zonas con un calibrado muy pobre (σ<sup>i</sup> 2), siguiendo la carta de estimación de Pettijohn *et al.* (1973). En los parámetros de esfericidad y redondeamiento dominan las formas esféricas y subredondeadas, con un empaquetamiento elevado y dominando los contactos tangentes entre los granos. Se trata de una roca isótropa-ligeramente anisótropa. En cuanto a la porosidad esta es casi nula (<1%). La roca se ha clasificado según Folk (1974), como una roca detrítica, siliciclástica, cuarzoarenita (Figura 10 a).

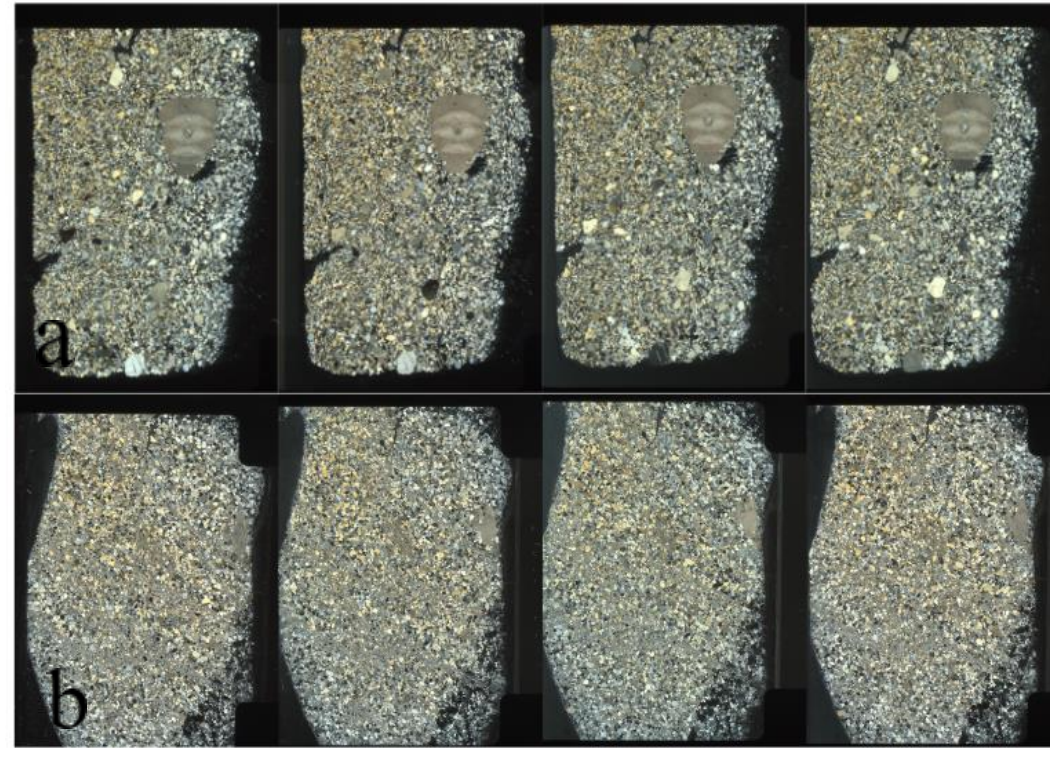

*FIGURA 10. Imágenes en nicoles cruzados bajo diferentes condiciones de polarización* 0º-90º, 22, 5º-112,5º, 45º - 135º y 67,5º-157,5º *º. A) Lámina Ermita. B) Lámina Bebe-8.*

## **Análisis Digital de Imagen**

a) Mejora en la utilización de rutina e identificación de minerales.

Los primeros resultados durante el proceso de Análisis de Imagen fueron los de optimizar / mejorar el prototipo de macro de identificación automatizada de minerales desarrollada en el proyecto Petrocantábrica (CGL2017-86487). En concreto, corregir la incorrecta segmentación (en los bordes) de fases minerales de interés. La macro original se diseñó para trabajar con una sola imagen (PP). Un ejemplo de las circunstancias donde la macro no fusionaba correctamente se presenta en la figura 11. Donde se observó que en función de la proximidad de los granos y de su contraste con la matriz, a mayor proximidad y menor contraste, la macro no funcionaba correctamente.

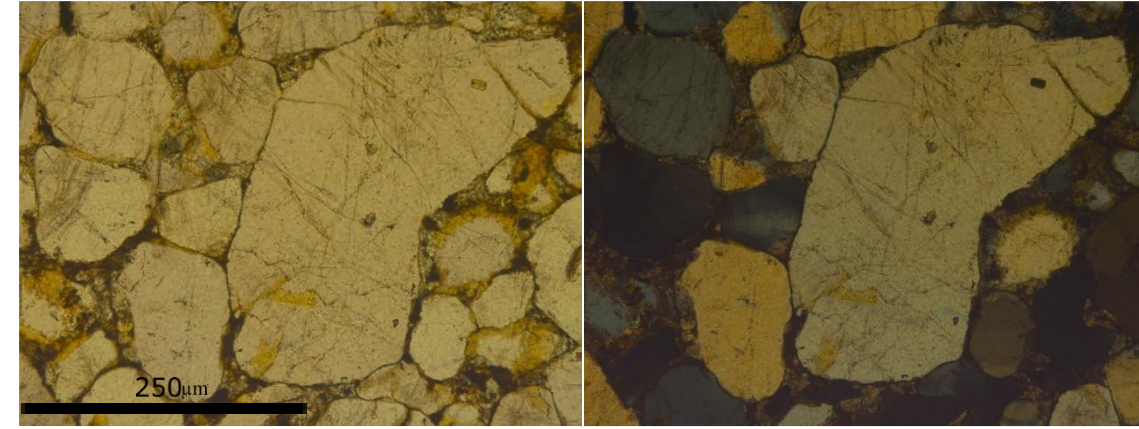

*FIGURA 11. Imagen en detalle X10 aumentos, a) en PP y b) en PC, donde se muestra la proximidad entre granos, ofreciendo malos resultados al aplicar la macro.*

Una de las alternativas fue la de usar imágenes en PC. Sin embargo, aunque la identificación óptima de los bordes, encontrada con las imágenes PP se había solucionado, aparecían otros problemas de segmentación en otras partes de la imágenes minerales. En concreto, en zonas donde la extinción de los minerales coincidía con la de la matriz u otros granos próximos. La alternativa que se abordó, dado el buen funcionamiento de las imágenes PC, fue el de generar una imagen promedio. Esta imagen promedio se obtuvo a partir de imágenes a PC (0°/90° y 45° /135°). El procedimiento propuesto es el siguiente:

En QGIS:

- Abrir una de las imágenes capturadas bajo PC: Capa- añadir capa-añadir capa ráster. Seguidamente establecer el sistema de coordenadas WGS 84 EPSG:4326. A continuación, introducir coordenadas de mapa, para ello seleccionar la opción: "A partir del lienzo del mapa", escoger las esquinas de la imagen introduciendo como coordenadas su valor en pixeles (dato proporcionado por ImageJ), y aceptar (Fig. 12).
- Abrir la misma imagen bajo otras condiciones de iluminación. Introducir coordenadas a partir del lienzo del mapa y aceptar (Fig. 12). Seleccionar un punto aleatorio en la imagen y escoger el mismo punto en la foto de referencia. Ambos puntos deben estar localizados de la forma más precisa posible. Realizar este paso 2 veces más para completar el georreferenciado.
- Una vez completado este proceso ambas imágenes se habrán superpuesto perfectamente. El siguiente paso será recortar para obtener 2 imágenes del mismo tamaño. Para esto emplear la herramienta Clipper, seleccionar Raster-extracción-clipper-seleccionar archivo de salida y aceptar. (Fig. 12).

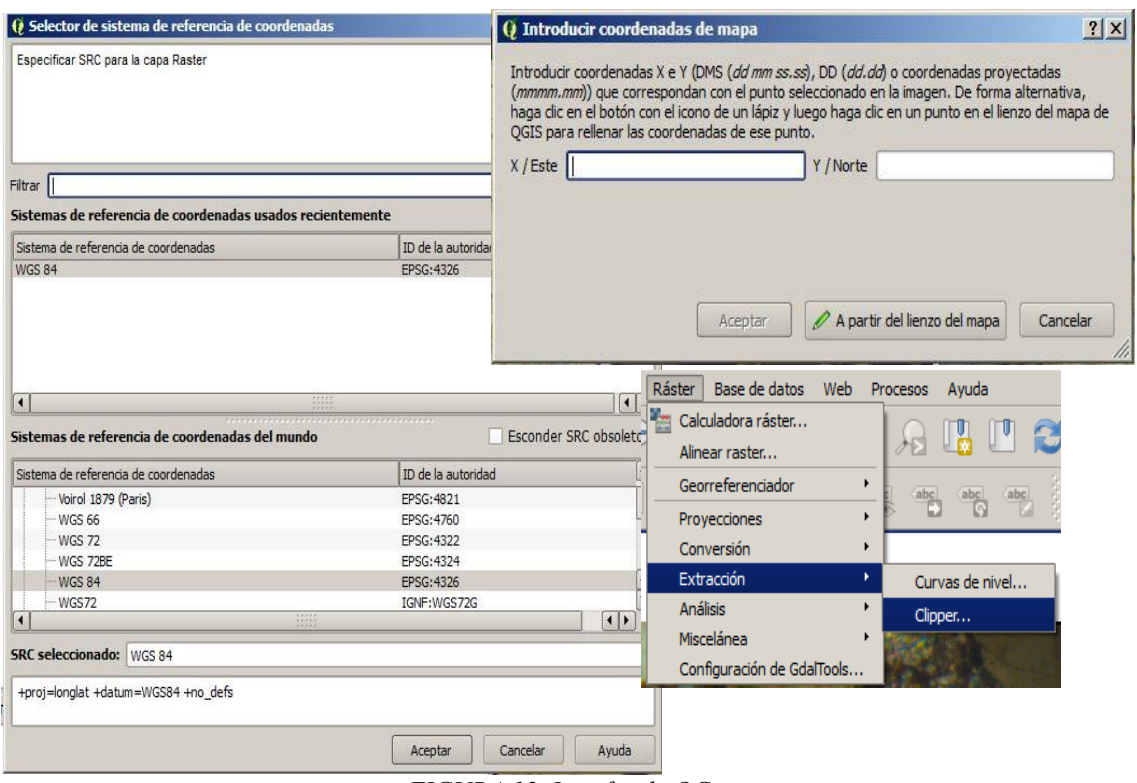

*FIGURA 12. Interfaz de QGis*

- En ImageJ, seguimos los siguientes pasos: Process- Image Calculator- En la opción: Image 1 (seleccionar una de las dos imágenes), seguidamente, Operation: seleccionar Max, Image 2 (seleccionar la imagen restante) y en último lugar: Create a new window- OK (Fig. 13).

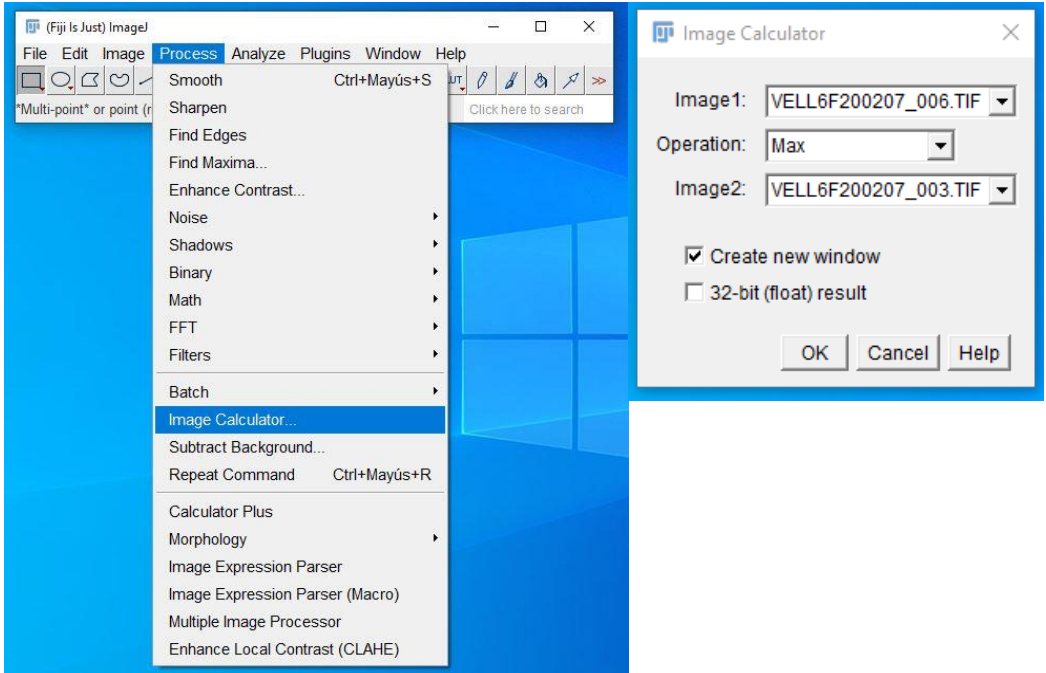

*FIGURA 13. Interfaz de ImageJ proceso de suma de imágenes*

El resultado será una combinación de ambas imágenes donde se combinan los granos iluminados de ambas (Fig. 14).

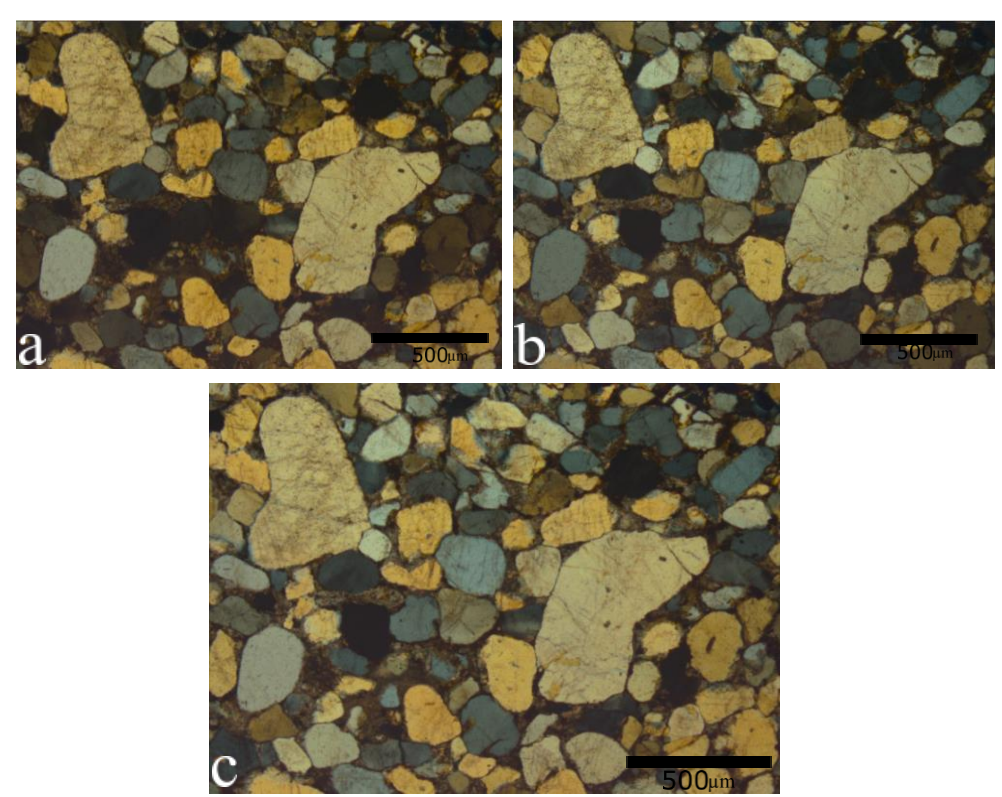

*FIGURA 14. Resultado de la suma de imágenes en ImageJ. A) imagen tomada en nicoles cruzados 0º. B) a 45º. C) resultado de la suma.*

Una vez alcanzado este punto se procede con la imagen resultante como en los casos anteriores**,** aplicando la macro en esta nueva imagen generada y obteniendo los archivos ROI y Excel, junto con la imagen binaria y la imagen en PP con los contornos de los granos delimitados (Fig. 15).

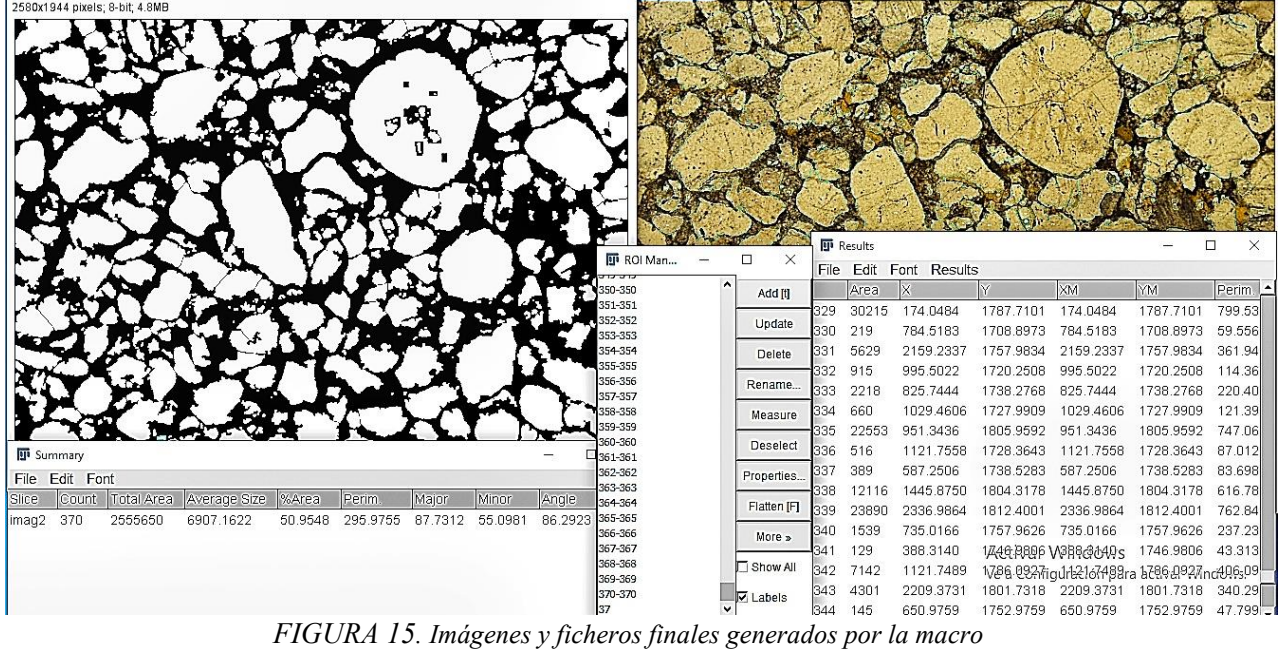

Tras aplicar la macro sobre las imágenes adquiridas y preparadas para que esta de resultados coherentes, se comprobó, sobre unas imágenes concretas, que la delimitación de los granos era la correcta. También se verificó que las imágenes binarias y las imágenes con el contorno de granos fuesen generadas de forma correcta. Una superposición de la clasificación realizada mediante ADI se presenta en la figura 16.

El procedimiento aplicado permitió la identificación y clasificación de un total de 184 partículas para la lámina Ermita y un total de 109 para la Bebe-8. En total se analizaron 1770 partículas para la lámina Ermita y una suma de 3401 para la muestra Bebe-8. El total de granos obtenidos para cada muestra fue suficiente para garantizar la representación de la población.

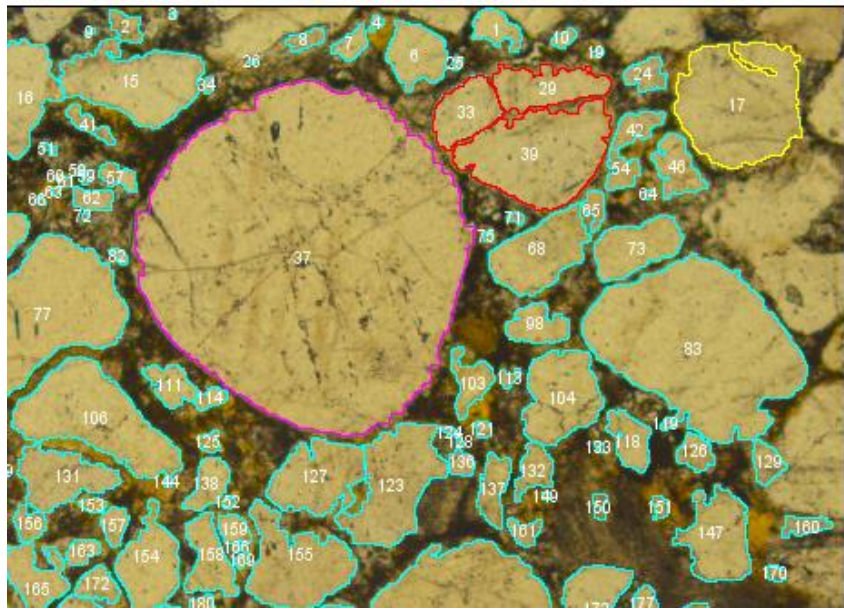

*FIGURA 16. Tipologías de las partículas a clasificar: 1, partículas redondeadas, en color rosa; 2, alteradas químicamente, en color amarillo; y 3, fracturadas, en color rojo.*

## b) Cuantificación de parámetros

La cuantificación de los parámetros de forma se realizó mediante una macro en ImageJ e Image Pro Plus, sobre las imágenes ya segmentadas (imágenes binarias o con bordes de partícula).

La representación gráfica mediante gráficos binarios de los parámetros medidos para lámina Ermita se presentan en la figura 17:

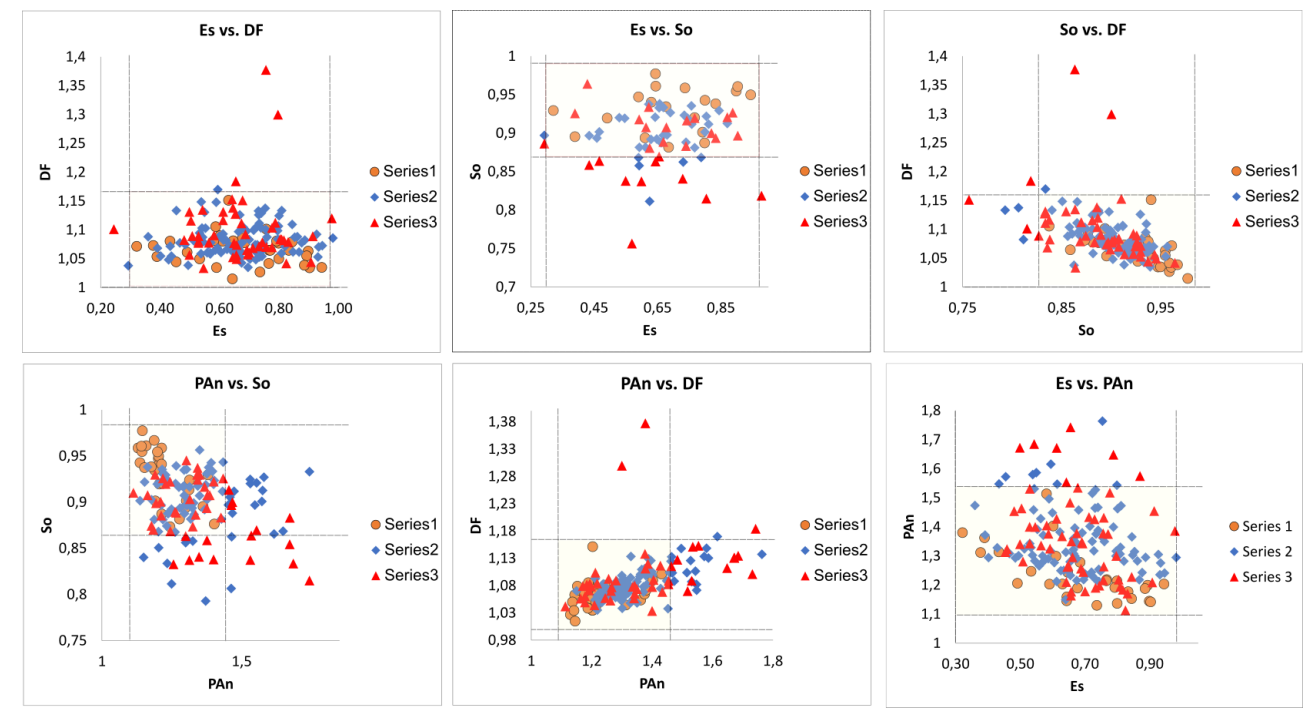

*FIGURA 17. Comparación de los parámetros de forma medidos para Lámina Ermita: Es vs. DF, Es vs. So, So vs. DF, PAn vs. So, PAn vs. Df, Es vs. PAN. Serie 1 es Tipo 1, Serie 2 es Tipo 2, Serie 3 es Tipo 3.*

En el gráfico Es *vs.* DF (Fig. 17) se muestra una distribución de los 3 tipos de partículas en rangos de valores similares, por lo que no es posible su discriminación gráfica. Para valores superiores a 1.3 de DF, se puede afirmar que el 100% de las partículas son de tipo 2.

En el gráfico ES *vs.* So, los 3 tipos de partículas se encuentran distribuidos de forma similar en el gráfico, y pese a que existe una cierta cantidad de partículas (18) de tipo 2 y 3 que no se encuentran dentro de los límites que ocupan los tipo 1, la discriminación solo con estos parámetros no es posible.

En el gráfico So *vs*. DF, las partículas de tipo 1 se disponen de forma mucho más concentrada para valores de So en torno a 0.95, y valores de 1.05-1 de DF. Aunque existan partículas tipo 1 fuera de estas condiciones la identificación es posible si se acota el rango para dichos valores.

En el gráfico PAn *vs.* So, se presentan con unos resultados similares al de So *vs*. DF, donde las partículas tipo 1 se pueden reconocer fácilmente para nos valores de PAn de 1.2 y de So de 0.95, el resto de partículas fuera de esos límites no son diferenciables. Aproximadamente un 30% del total de las partículas se encuentran fuera de estos límites, siendo en su totalidad partículas de tipo 2 y 3 (alteradas química y mecánicamente).

En el gráfico PAn *vs.* DF, de nuevo las partículas tipo 1 son las únicas en poder ser identificadas, en este caso se pueden diferenciar si se encuentran distribuidas para valores de PAn 1.1, y de DF 1.02-1.08. Mientras que las de tipo 2 y 3 se encuentran también dentro del límite de valores máximos en los que se distribuyen las tipo 1, fuera de estos (1.5 PAn, 1.17 DF) existe una distribución parcialmente heterogénea, que permite diferenciar las partículas tipo 2 de las de tipo 3, obteniendo que las partículas que se encuentren en valores de DF superiores a 1.28 serán en su totalidad de tipo 2.

En el gráfico Es *vs*. PAn en este caso las partículas de tipo 1 se encuentran limitados por valores de Esfericidad de 0.3 y 0.95 y de PAn de 1.1 y 1.55. la discriminación de los tres tipos dentro de estos valores resulta inviable.

En general, la clasificación automatizada de tipos de partículas por medio de los parámetros de forma en la muestra de arenas de la base del cabalgamiento no presenta resultados satisfactorios. Sin embargo, se destacan los parámetros So y Pan como los que permiten alguna discriminación más relevante (So-Pan).

La representación gráfica mediante gráficos binarios de los parámetros medidos para lámina Bebe-8 se presentan en la figura 18.

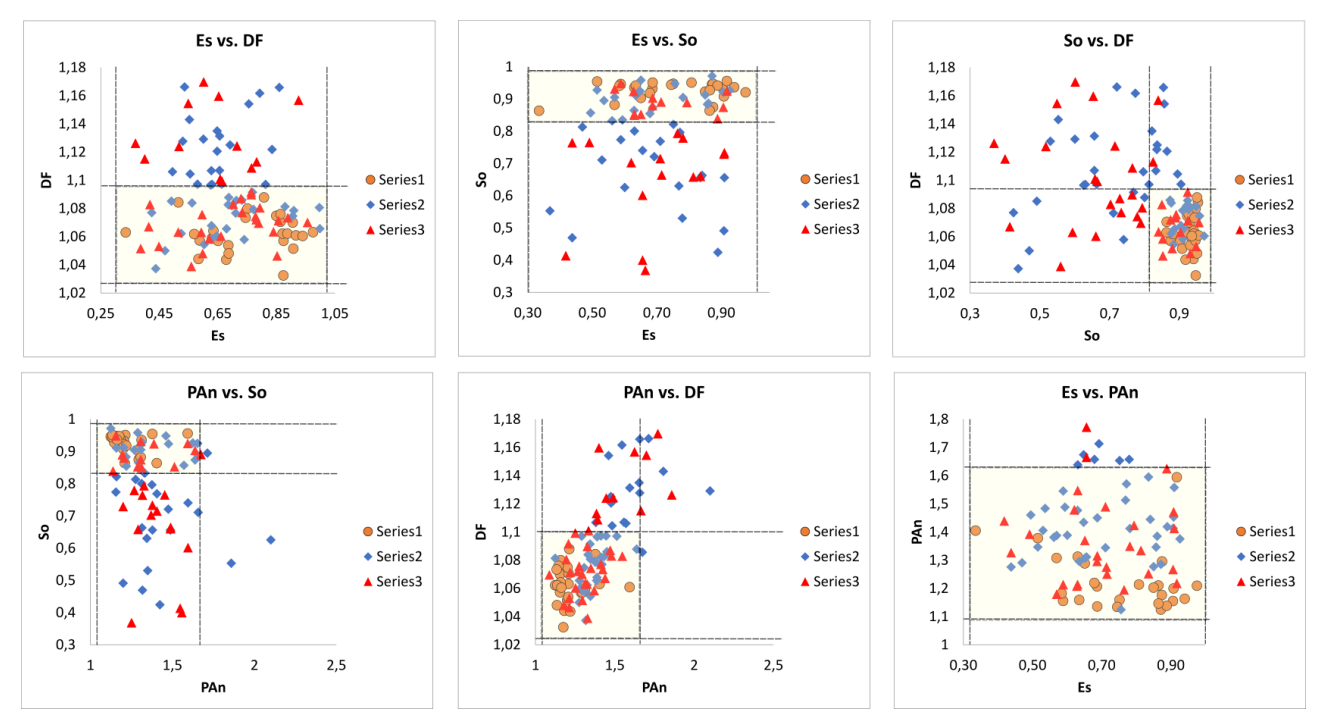

*FIGURA 18. Comparación de los parámetros de forma medidos para Lámina Bebe-8: Es* vs*. DF, So* vs*. DF, Es* vs*. So, Phi* vs*. So, Ci* vs*. So, Orientación* vs*. So, Ci* vs*. DF, Phi* vs*. DF.*

En el gráfico Es vs. DF, las partículas de tipo 1 se encuentran distribuidas en el gráfico para valores de Es de 0.3-1.05 y de DF de 1.03-1.1- dentro de este amplio rango, se encuentran los 3 tipos de partículas,

En el gráfico Es vs So, los valores de distribución de las partículas de tipo 1 se encuentran mucho más reducidos, quedando limitados por valores de So de 0.85-1, mientras que el espectro para la Es resulta mucho más amplio 0.3-0.95. Fuera de estos valores la identificación de las tipo 2 y 3 de nuevo no es posible.

En el gráfico So *vs.* DF se observa como las partículas de tipo 1 se acotan de forma precisa para valores de 0.8-0.95 So y 1.03-1.09 de DF. Aunque existan partículas de tipo 2 y 3 dentro de los rangos antes indicados, la mayoría (aprox. 60 %) se encuentran fuera de estos límites.

En el gráfico Pan vs. So, de nuevo las partículas de tipo 1 se encuentran confinadas a un área del gráfico que excluye a la mayoría de las tipo 2 y 3 (aprox. 60 %).

En el gráfico Pan *vs.* DF, se observa un patrón para los valores recogidos permiten la diferenciación evidente entre las partículas sin alterar y las alterada, encontrándose aproximadamente un 40 % de las partículas de tipo 2 y 3 fuera de los rangos que engloban a las partículas tipo1..

En el gráfico Es *vs.* PAn, debido a la distribución relativamente homogénea de los 3 tipos de partículas a lo largo del gráfico, resulta improbable la diferenciación de ninguna de éstas.

En general, la clasificación automatizada de tipos de partículas por medio de los parámetros de forma en estas muestras presenta resultados satisfactorios. Se destacan los parámetros DF, So y Pan como los que permiten una discriminación más relevante entre las tipologías de partículas.

#### c) interpretación global de resultados

De acuerdo a las medidas obtenidas, la lámina Bebe-8, presenta una clara diferenciación de forma entre las partículas que no han sido alteradas física ni químicamente de aquellas que sí. Esta diferencia es muy destacable respecto a los resultados obtenidos en la lámina Ermita,. Los resultados obtenidos (valores de parámetros de forma de partículas) para las láminas Bebe-8 y Ermita guardan relación con la procedencia de estas muestras. Es decir, se pone de manifiesto que los parámetros de forma (esfericidad, redondez, rugosidad) medidos presenten una distribución homogénea entre las formas de las partículas de la muestra Ermita (arenisca no inyectada). En el caso de la muestra Bebe-8 (arena inyectada), también se pone de manifiesto que los parámetros de forma medidos presenten una mayor dispersión que los de la muestra Ermita debido a la acción de los fluidos y rotura mecánica durante la inyección a la que se vio sometida.

Para una caracterización futura más detallada se recomienda la incorporación del criterio de tamaños de partículas junto a la de otros parámetros de forma adicionales a los empleados.

#### **CONCLUSIONES**

El estudio petrográfico de la lámina Ermita confirmó la existencia de una estructura mayoritariamente formada de granos de cuarzo, soportados por un cemento de calcita y matriz arcillosa. Se identificaron las tres tipologías tipo según la forma de los granos, tipo 1 para las redondeadas (sin superficies de alteración química o mecánica), tipo 2 para aquellas que presentaban alteración química (revelando bordes de corrosión) y tipo 3, partículas fracturadas (rotas por una acción mecánica). En esta lámina las partículas tipo 2 son las que tienen una mayor representación 102 granos, seguido por los granos de tipo 3, con un total de 53 granos, y finalmente los granos tipo 1 sumando 29 partículas.

La lamina Bebe-8 presentó un porcentaje de granos similar al de la lámina Ermita, estando compuestos mayoritariamente por cuarzo, con presencia de bioclastos biotita y opacos. En este caso la fase de unión es un cemento ferruginoso pelicular, carbonato cálcico y matriz arcillosa. De nuevo se lograron identificar las 3 tipologías, obteniendo como resultados un total de 44 granos para las partículas tipo 2, seguido de 37 para el tipo 3 y en último lugar los granos tipo 1, con 28 granos en total.

El procedimiento realizado ha permitido la clasificación, cuantificación de una manera relativamente sencilla y eficaz de la mayoría de las partículas presentes en ambas muestras. En el caso de la diferenciación de tipos de partículas a partir de los parámetros de forma medidos, la técnica de ADI ofrece resultados satisfactorios. En concreto, en las partículas de la muestra de arena inyectada en la base del cabalgamiento. Los resultados obtenidos muestran la utilidad y posibilidad en la utilización de este procedimiento en estudios petrográficos cualitativos con el objetivo de complementarlos y ofrecer datos cuantitativos a los estudios tradicionales. Mientras que la discriminación de granos detríticos originales frente a los granos modificados intensamente por procesos fisicoquímicos es satisfactoria, la clasificación en base a datos

cuantitativos de los granos menos diferenciados es más compleja debido a que el rango de valores paramétricos es muy similar.

## **REFERENCIAS**

- Alonso, J. L. (1985). Estructura y evolución tectonoestratigráfica de la Región del Manto del Esla (zona Cantábrica, NW de España). *Institución Fray Bernardino de Sahagún*, 1-276.
- Alonso, J.L., Marcos, A., Suárez, A. (2009). Paleogeographic inversión resulting from large out of sequence breaching thrusts: The León Fault (Cantabrian Xone, NW Iberia). A new picture of the external Variscan Thrust Belt in the Ibero-Armorican Arc*. Geologic Acta*, Vol. 7, nº4, 451-473.
- Arboleya, M. L. (1978). *Estudio estructural del manto del Esla (Cordillera Cantábrica, León).* Tesis Doctoral inédita. Universidad Autónoma de Barcelona. Barcelona. 227 p.
- Arboleya, M. L. (1989). Fault rocks of the Esla Thrust (Cantabrian Mountains, N Spain) an example of foliated cataclasites. *Ann. Tectonicae*, 3 (2), 99-109.
- Arboleya, M.L., Julivert, M. y Zamarreño, I. (1999). Datos sobre el mecanismo de emplazamiento del manto del Esla (Cordillera Cantábrica, NW de España) aportados por las rocas de falla. *Trabajos de Geología* 21, 47-61.
- Berrezueta, E., Cuervas-Mons, J., Rodríguez-Rey, A. y Ordóñez-Casado, B. (2019). Representativity of 2D Shape Parameters for Mineral Particles in Quantitative Petrography. *Minerals* 9(12), 21.
- Berrezueta, E., Domínguez-Cuesta, M.J. y Rodríguez-Rey, A. (2019). Semi-automated procedure of digitalization and study of rock thin section porosity applying optical image analysis tools. *Computers & Geosciences* 124, 14-26.
- Berrezueta, E., De Paz-Álvarez, M., Llana-Fúnez, S., Gallego-Ruiz, C., Ordoñez-Casado, B., Alonso, J.L. (en revisión): Cuantificación de partículas mediante análisis de imagen: aplicación a inyecciones de arena en la base del manto del Esla (Zona Cantábrica, orógeno Varisco). *Geogaceta*, 66.
- De Paz-Álvarez, M., Llana-Fúnez, S. y Alonso, J.L. (en revisión): Thrust-related fault rocks, quartz sand-rich breccias and injections in the basal shear zone of the Esla Nappe (Cantabrian Zone, NW Iberia).
- De Sitter, L. U. (1959). The Río Esla nappe in the zone of León of the Asturian Cantabric mountain chain. *Notas y Comunicaciones del Instituto Geológico y Minero de España*, *56*, 3-24.
- Dobernack, N. A. (2013). Implementación de un sistema de detección de señales de tráfico mediante 64 visión artificial basado en FPGA.
- Rupke, J. (1965). *The Esla nappe, Cantabrian Mountains (Spain)*. Leise Geol. Meded, 32-.1-74.
- Fernández, F. J., Menéndez-Duarte, R., Aller, J. y Bastida, F. (2005). Application of geographical information systems to shape-fabric analysis. *Geological Society, London, Special Publications*, 245(1), 409-420.
- Folk, R.L. (1974). Petrology of Sedimentary Rocks: *Austin, Hemphill Publishing Company*, 182 p.
- Iglesias-Martínez, M., Ordóñez-Casado, B. y Berrezueta, E. (2020): Optical image and microchemical analysis of gold grains from a weathered profile of the Minvoul greenstone belt, northern Gabon. *Geological Magazine* 157 (2), 307- 320.
- Lucia, F. J. (1995). Rock-fabric/petrophysical classification of carbonate pore space for reservoir characterization. *AAPG bulletin*, 79(9), 1275-1300.
- Martínez-Nistal, Á. Veniale, F., Setti, M..y Cotecchia, F. (1999). A scanning electron microscopy image processing method for quantifying fabric orientation of clay geomaterials. *Applied Clay Science* 14: 235-243
- Martínez-Nistal, Á. (2001). *Bases Teóricas, Digitalización y Análisis de Imágenes. Manual de Telepatología*. https://www.seap.es/c/document\_library/get\_file?uuid=531cceca-9c9f-4f58-8855-3229e8307924&groupId=10157
- Montoto, M. (2004). *Petrophysics at the rock matrix scale: hydraulic properties and petrographic interpretation*. Enresa, Madrid, 11 (3): 297 p.
- Pettijohn, F. P.; Potter, P. E. y Siever, R. (1973). *Sand and sandstones*. Springer-Verlag, New York-Heidelberg-Berlin, 618 p.
- Pirard, E. (2004). Multispectral imaging of ore minerlas in optical microscopy. *Mineralogical Magazine, Mineralogical Society* 68 (447), 323-334.
- Powers, M.C. (1953). A new roundness scale for sedimentary particles: *Journal of Sedimentary Petrology*, v. 41, p. 1069–1072.
- Serra, M. (1988). *Image Analysis and Mathematical Morphology*. Academic Press, London. 610 p.
- Domínguez-Torres, A. (1996). Procesamiento digital de imágenes. *Perfiles Educativos* 18, no 72, 61-68.

Wentworth, C.K. (1922). A scale of grade and class terms for clastic sediments*: The journal of Geology*, v. 30, p. 377– 392.